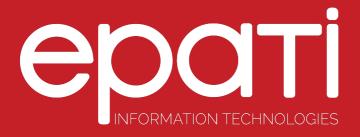

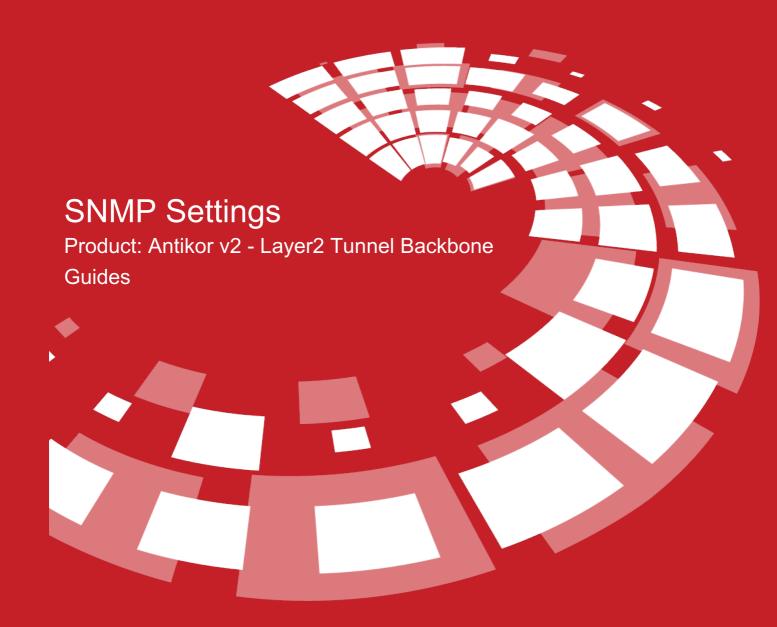

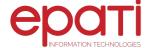

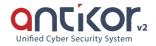

## **SNMP Settings**

By performing SNMPv2 or SNMPv3 definitions on L2 Tunneling, statistics of Ethernet interfaces of AntiKor can be accessed from network monitoring programs.

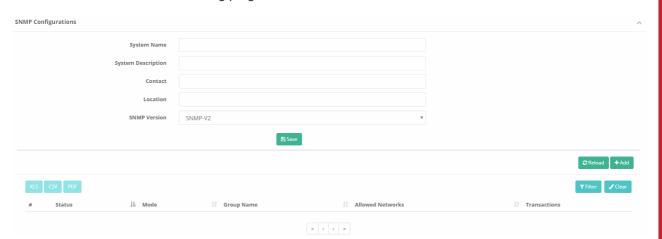

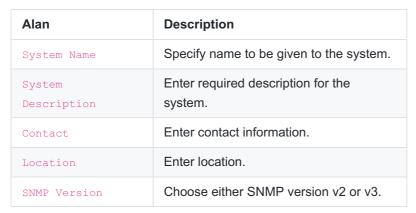

## **SNMPv2 Settings New Record**

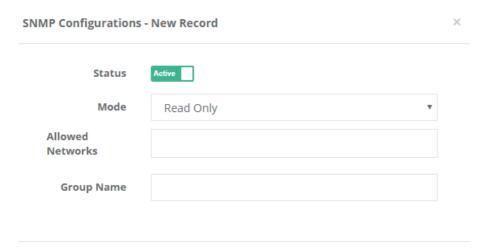

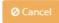

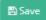

| FIELD      | DESCRIPTION                                   |
|------------|-----------------------------------------------|
| Status     | Choose active or passive as status.           |
| Mode       | Choose either read-only or (read-write) mode. |
| Group Name | Enter SNMPv2 group name.                      |

## **SNMPv3 Settings New Record**

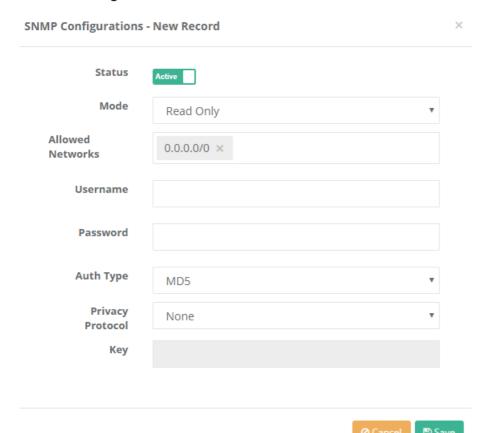

| FIELD               | DESCRIPTION                                                                                                    |
|---------------------|----------------------------------------------------------------------------------------------------|
| Status              | Choose active or passive as status.                                                                                       |
| Mode                | Choose either read-only or (read-write) mode.                                                                             |
| Allowed<br>Networks | The network scope to access must be entered.                                                                              |
| Username            | Enter SNMPv3 username.                                                                                                    |
| Password            | Specify a password for a SNMPv3 user.                                                                                     |
| Auth Type           | One of the encryption algorithms must be selected.                                                                        |
| Privacy<br>Protocol | Optionally, the symmetric encryption algorithm can be selected.                                                           |
| Key                 | If symmetric algorithm is selected, the key must be determined. This key must be the same as the counter-key information. |

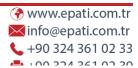

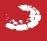